## CUDA + OpenGL

Alvaro Cuno

23/01/2010

1

## OpenGL

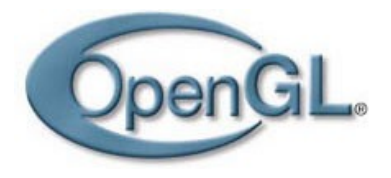

- Biblioteca gráfica escalable y multiplataforma
	- Linux, Windows, Solaris, Amiga ...
- Permite el desarrollo de aplicaciones interactivas 2D y 3D
- Provee
	- Primitivas gráficas vectoriales y matriciales (imágenes)
	- Transformaciones e iluminación
	- Mapeamiento de texturas, etc.
- Varias implementaciones (Mesa, Microsoft, etc.)

## **OpenGL**

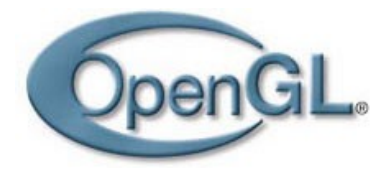

- *i* Que no hace?
	- No hace administración de ventanas
	- No se preocupa con la interacción con el usuario
	- No se preocupa con archivos de entrada y salida
- No es un lenguaje de programación
	- Pero puede ser usada con varios lenguajes de programación: C, C++, Python, Java, Fortran, etc.

## OpenGL

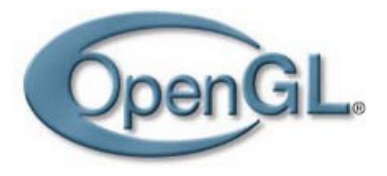

- Funciona como una máquina de estados
- La API tiene rutinas para
	- Diseñar primitivas geométricas e imágenes
	- Alterar variables de estado (ejemplo: color, material, pila de matrices, etc.)
	- Consultar variables de estado
- OpenGL es un estándar en evolución
	- Mecanismo estandarizado de extensiones
	- Las nuevas versiones son establecidas por un comite (ARB) de usuarios y fabricantes

## OpenGL: APIs relacionadas

- OpenGL (Open Graphics Library)
	- Funcionalidad gráfica
- GLU (OpenGL Utility Library)
	- Funcionalidad extra
	- Parte del estándar OpenGL
	- Posee varias funciones para modelaje
		- Curvas, superficies cuadráticas y NURBs
- GLUT (OpenGL Utility Toolkit)
	- API portátil para acceso a los sistemas de ventanas

## **Hello OpenGL**

```
// Header
\#include <GL/dlut.h>
111/// Tipica funcion main de un programa OpenGL/GLUT
111int main(int argc, char** argv) {
   // 1. Inicializacion del glut
                                              // Inicializar glut
   glutInit(&argc, argv);
   // 2. Inicializacion de la ventana
   glutInitDisplayMode(GLUT_DOUBLE|GLUT_RGB); // Double buffering y RGB
   glut InitWindowPosition(50, 0);
                                            // Posicion inicial de la ventana
   qlutInitWindowSize(300, 300);
                                              // Tamanho inicial de la ventana
   // 3. Creación de la ventana
   glutCreateWindow(argv[0]);
                                              // Crear la ventana
   // 4. Invocar el loop principal
   glutMainLoop();
                                              // Bucle de procesamiento
   return 0.}
```
• Renderización de un rectángulo

```
int main(int argc, char** argv) {
```
}

```
// 1. Inicializacion del glut
glutInit(&argc, argv);
// 2. Inicializacion de la ventana
glutInitDisplayMode(GLUT DOUBLE|GLUT RGB);
glutInitWindowSize(300, 300);
glutInitWindowPosition(50, 0);
// 3. Creación de la ventana
glutCreateWindow(argv[0]);
// 4. Otras inicializaciones
init();
// 5. Registro de callbacks
glutDisplayFunc(display);
glutReshapeFunc(reshape);
// 6. Invocar el bucle principal
glutMainLoop();
return 0.
```
void reshape(int w, int h) {  $q$ lViewport $(0, 0, w, h)$ ; // espeficando campo de vision glMatrixMode(GL PROJECTION);  $g$ lLoadIdentity();  $qlu0rtho2D(0.0, 1.0, 0.0, 1.0)$ 

```
void init() {
  // especificando el color fondo
   glClearColor(0.0, 0.0, 0.0, 0.0);
ł
```
void display() {

ł

// limpia la ventana glClear (GL COLOR BUFFER BIT);

```
// disenha un rectangulo blanco
glColor3f(1.0, 1.0, 1.0)glBegin(GL POLYGON);
  glVertex2f(0.25, 0.25)qVertex2f(0.75, 0.25)glVertex2f(0.75, 0.75);
  qVertex2f(0.25, 0.75)glEnd();
```

```
// actualizando la ventana
glutSwapBuffers();
```
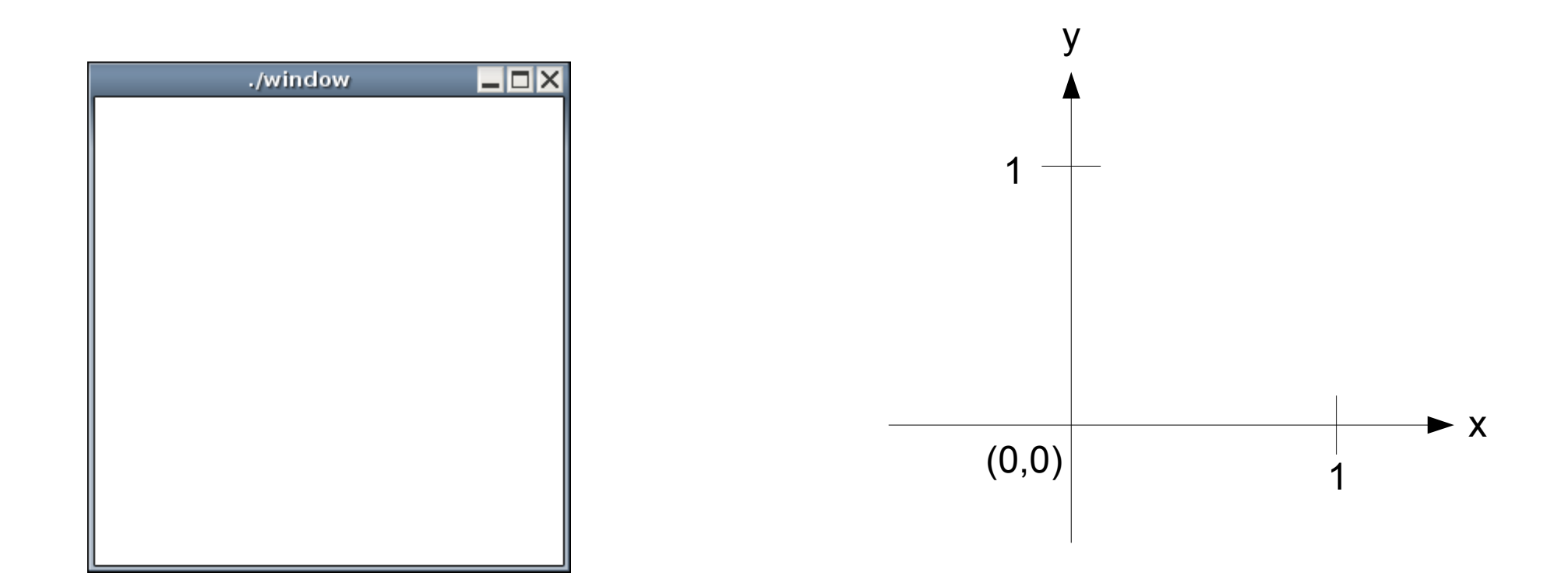

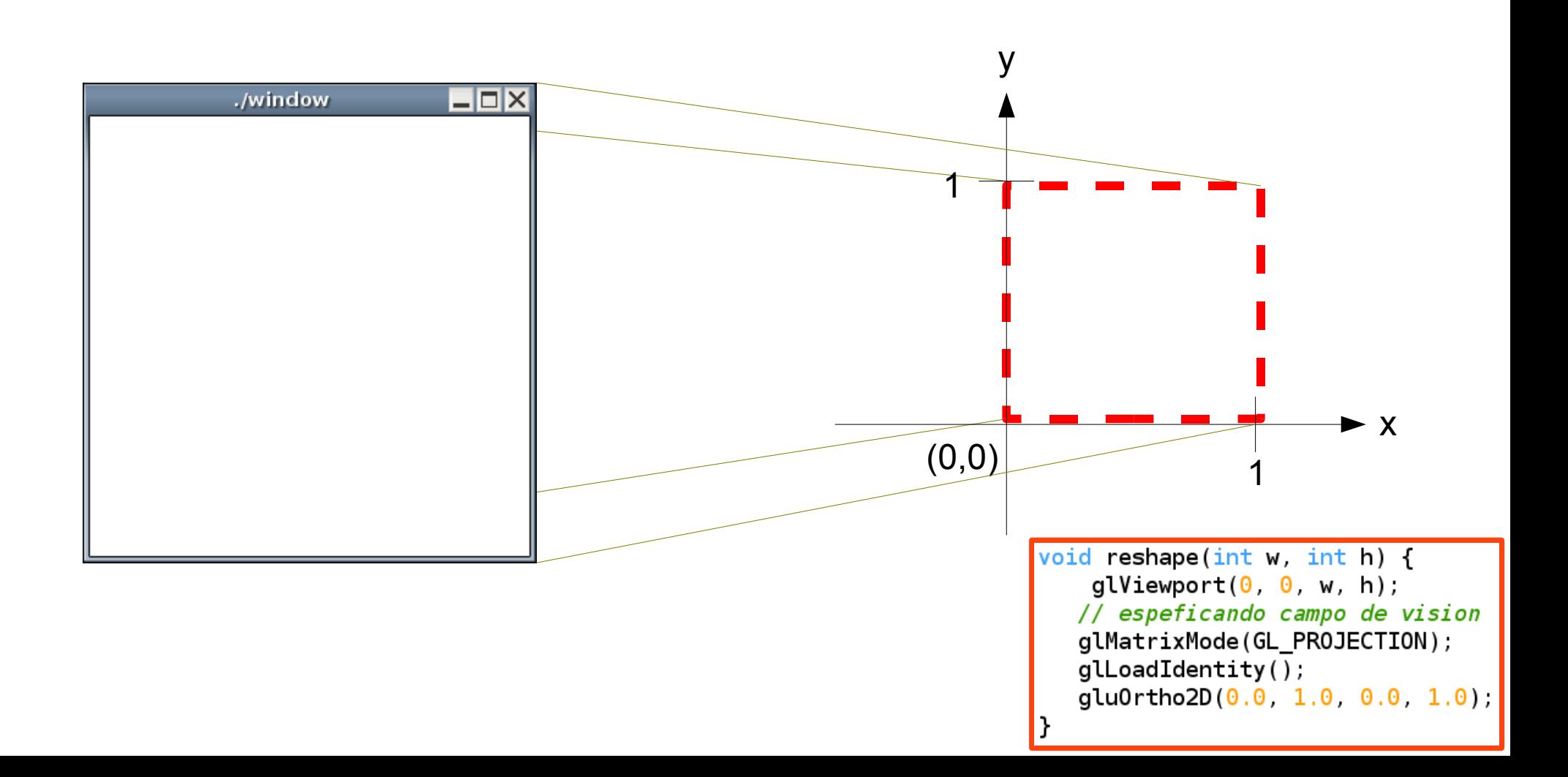

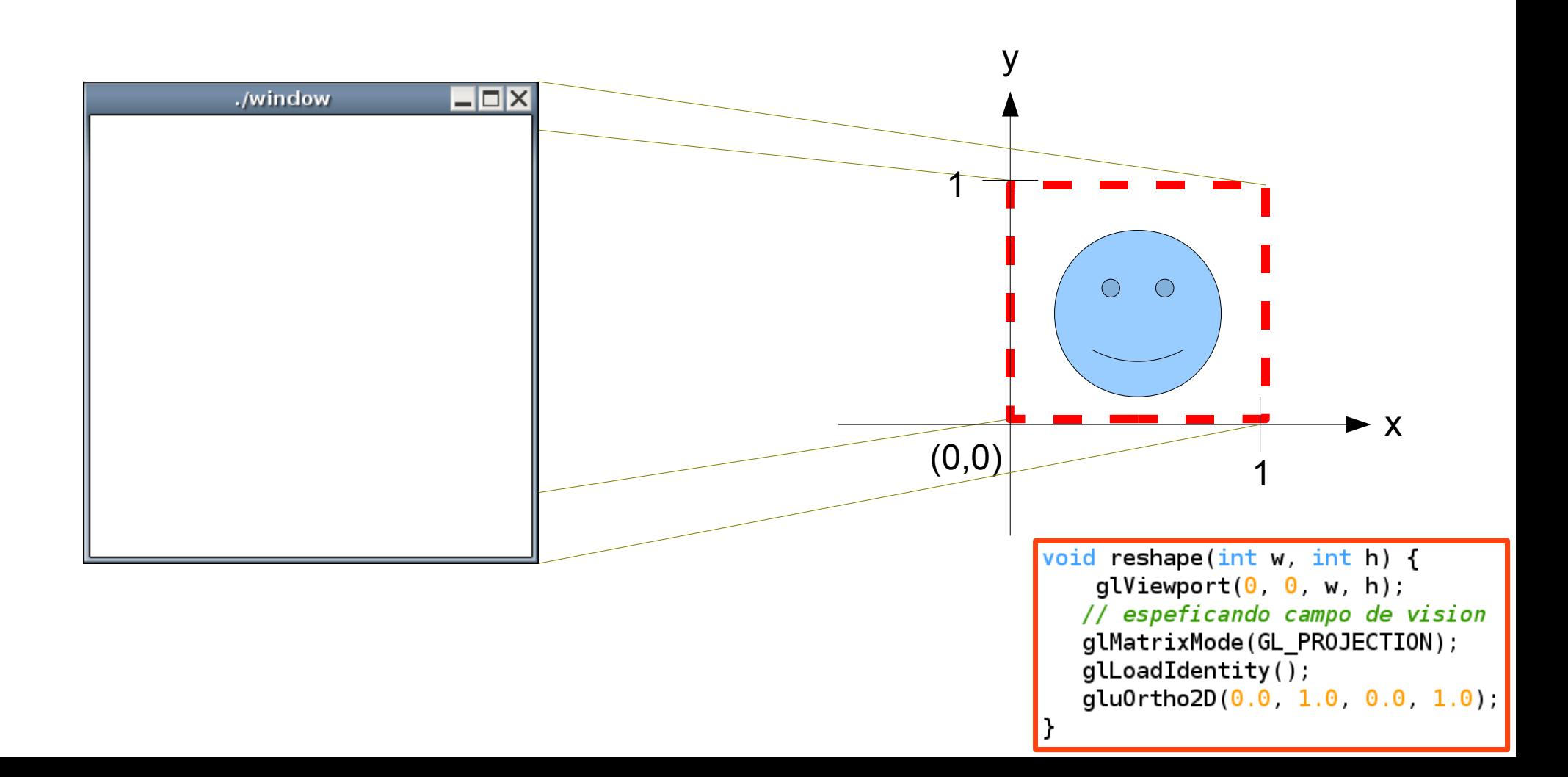

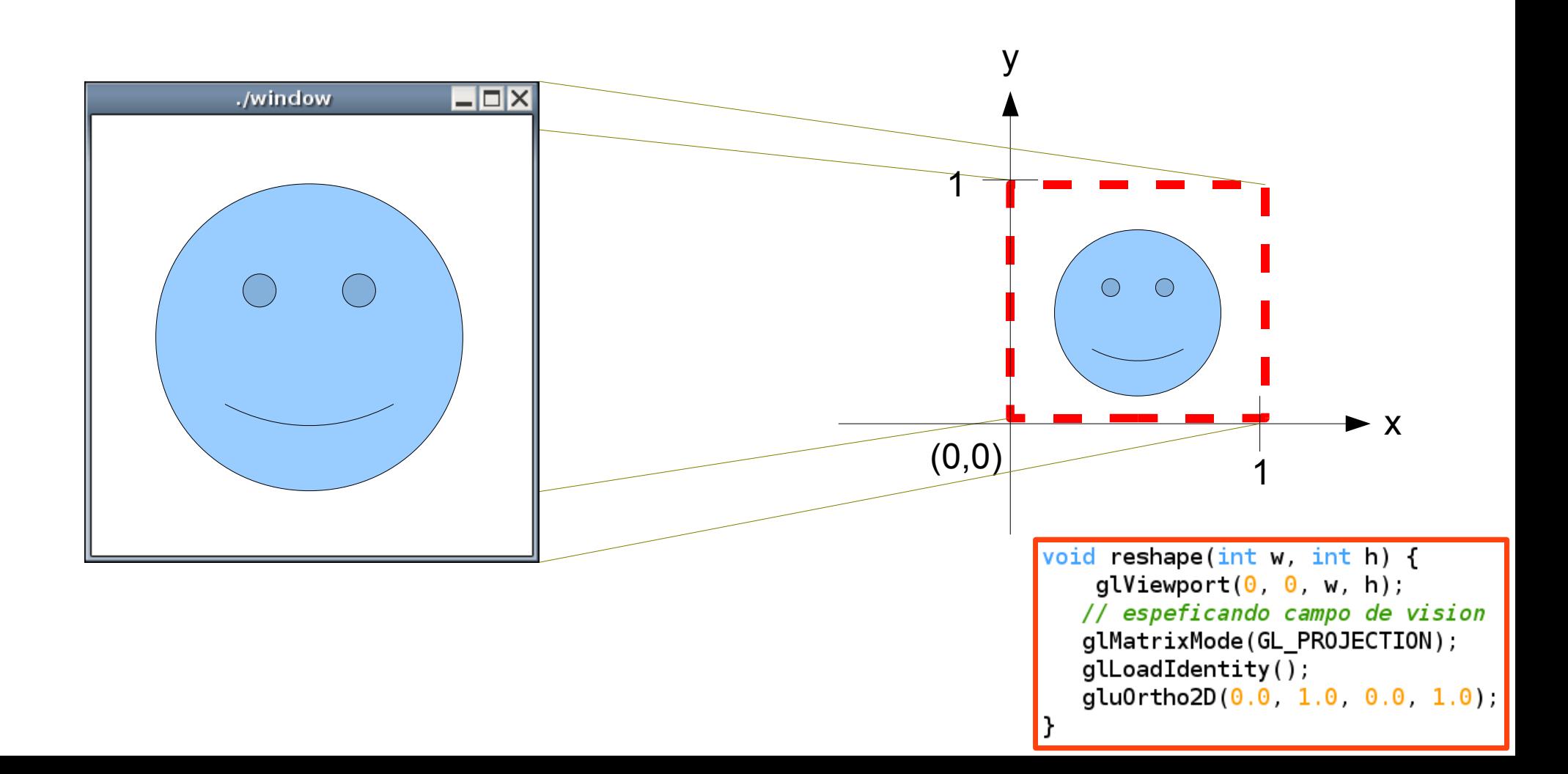

• Rendering de una textura (ejemplo del redbook)

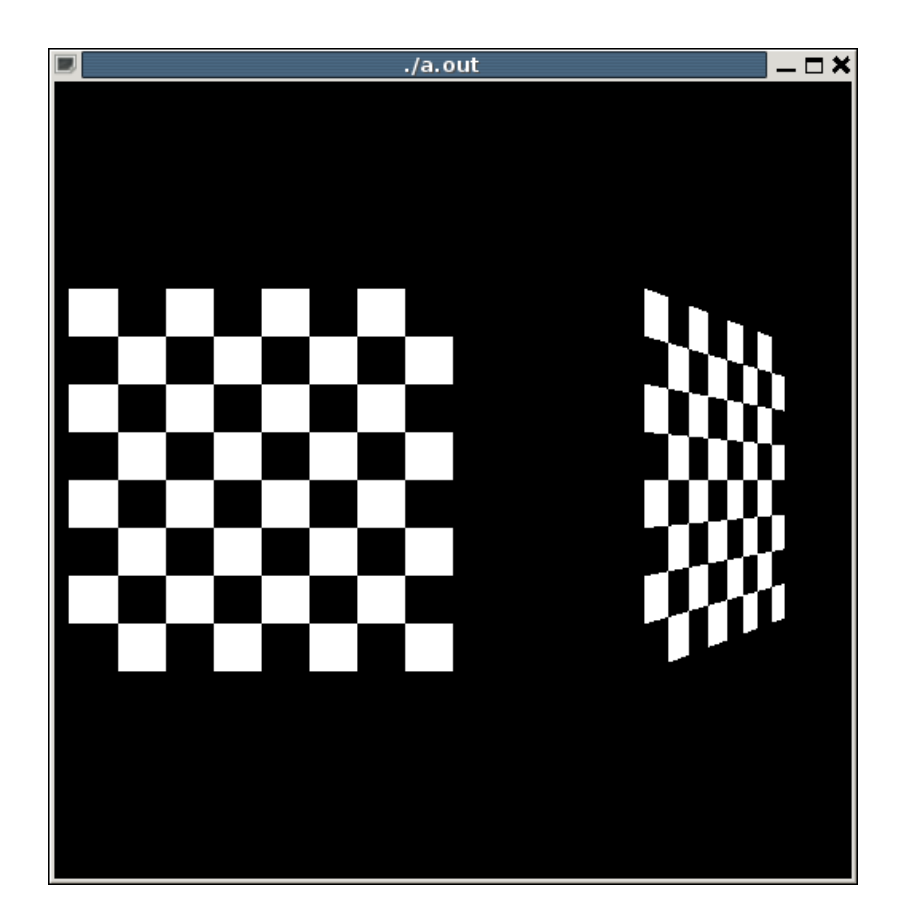

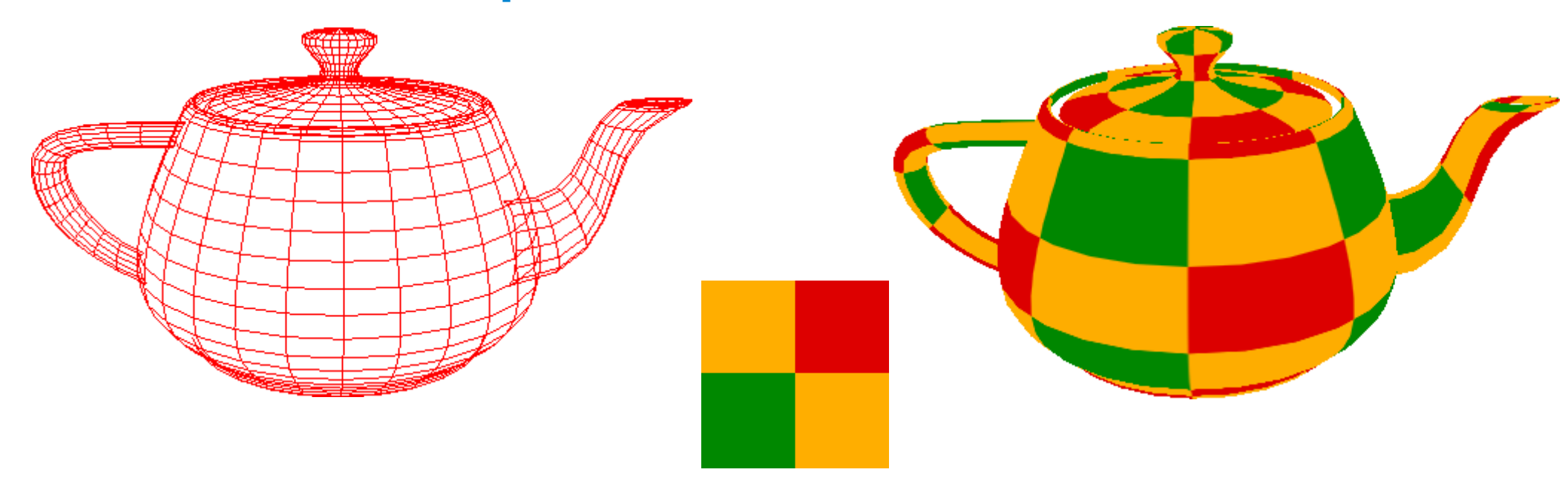

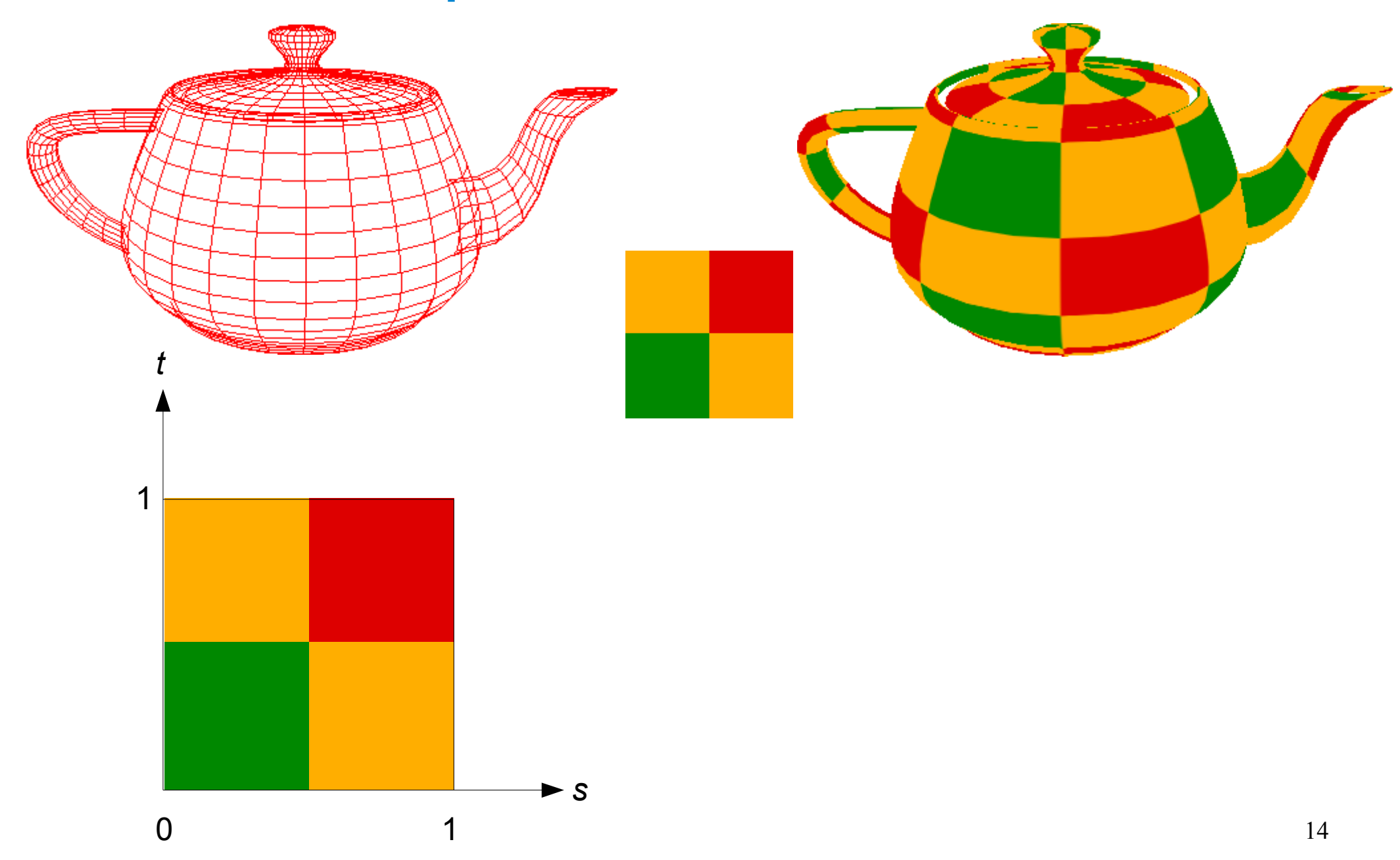

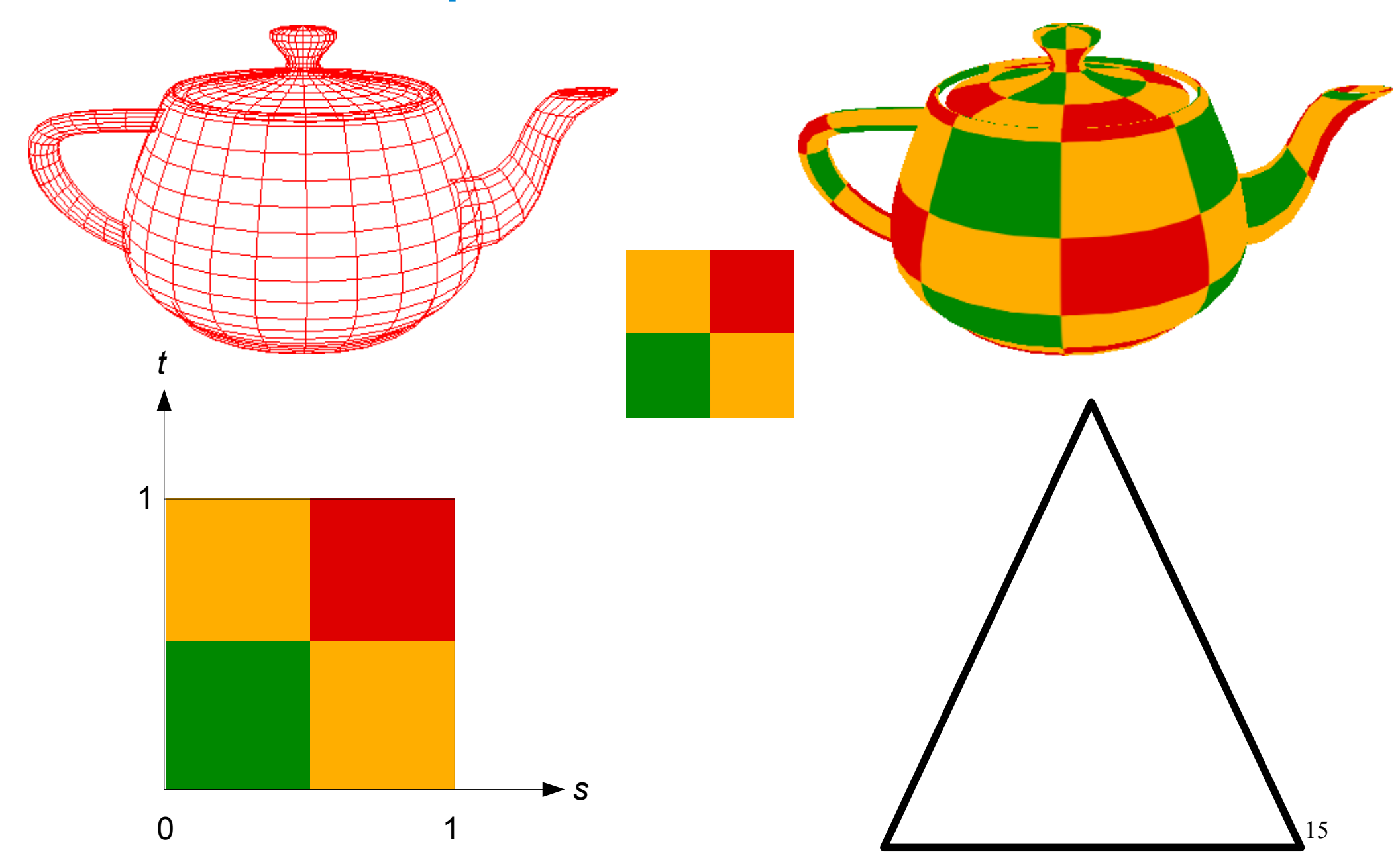

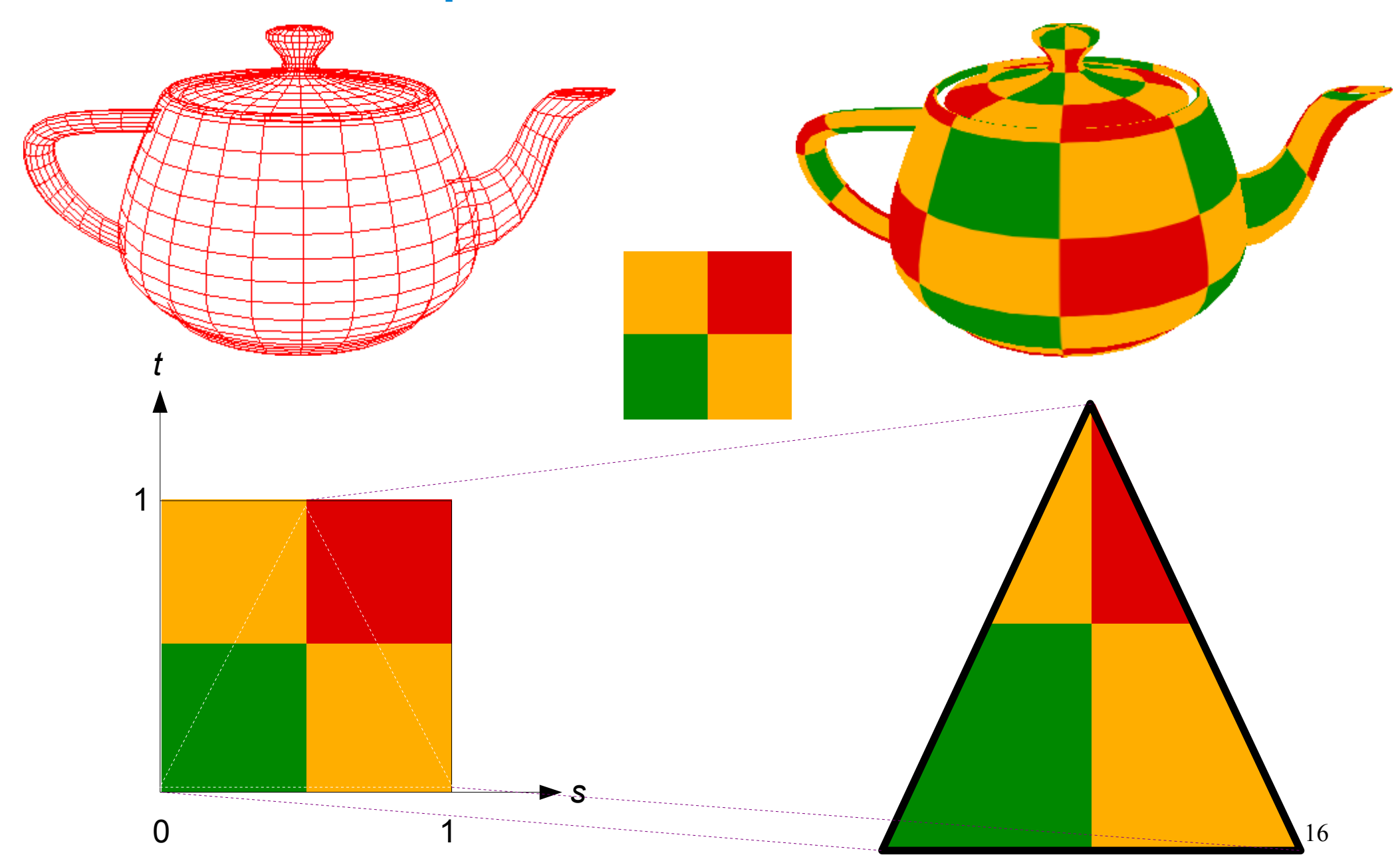

• Rendering de una textura (ejemplo modificado del redbook)

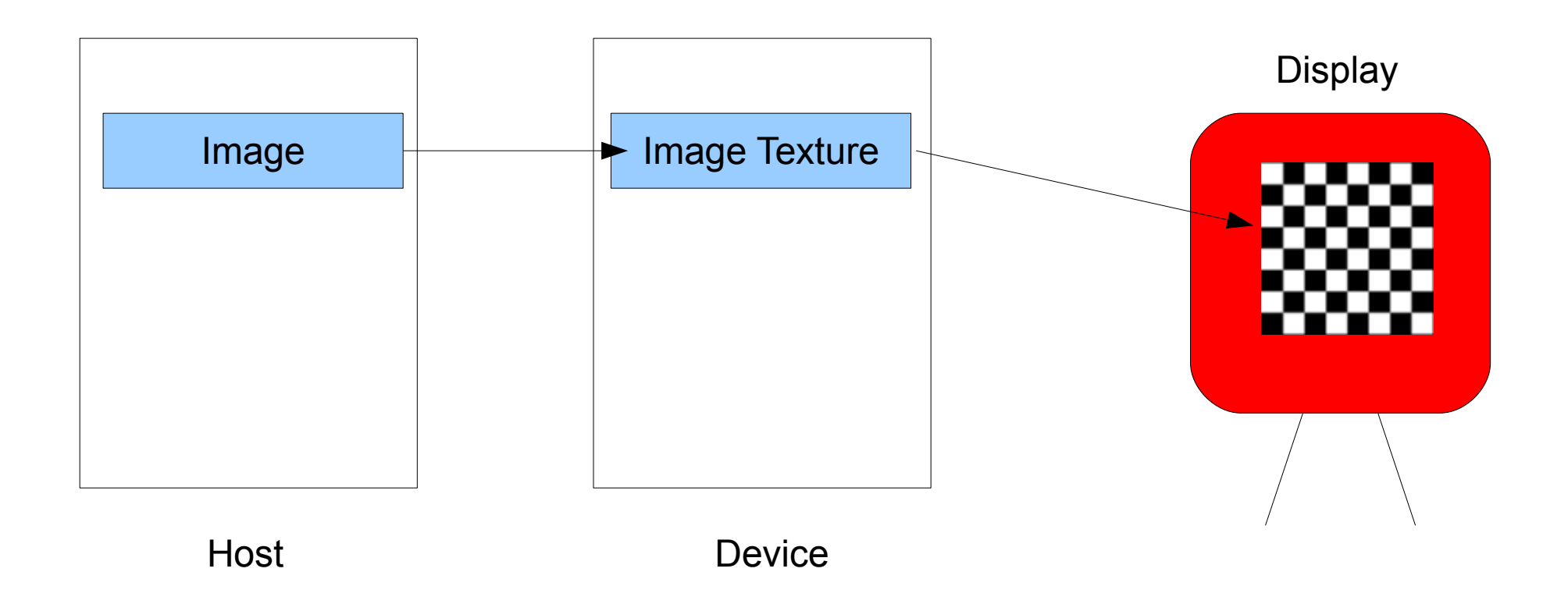

• Rendering de una textura (ejemplo del redbook usando PBO)

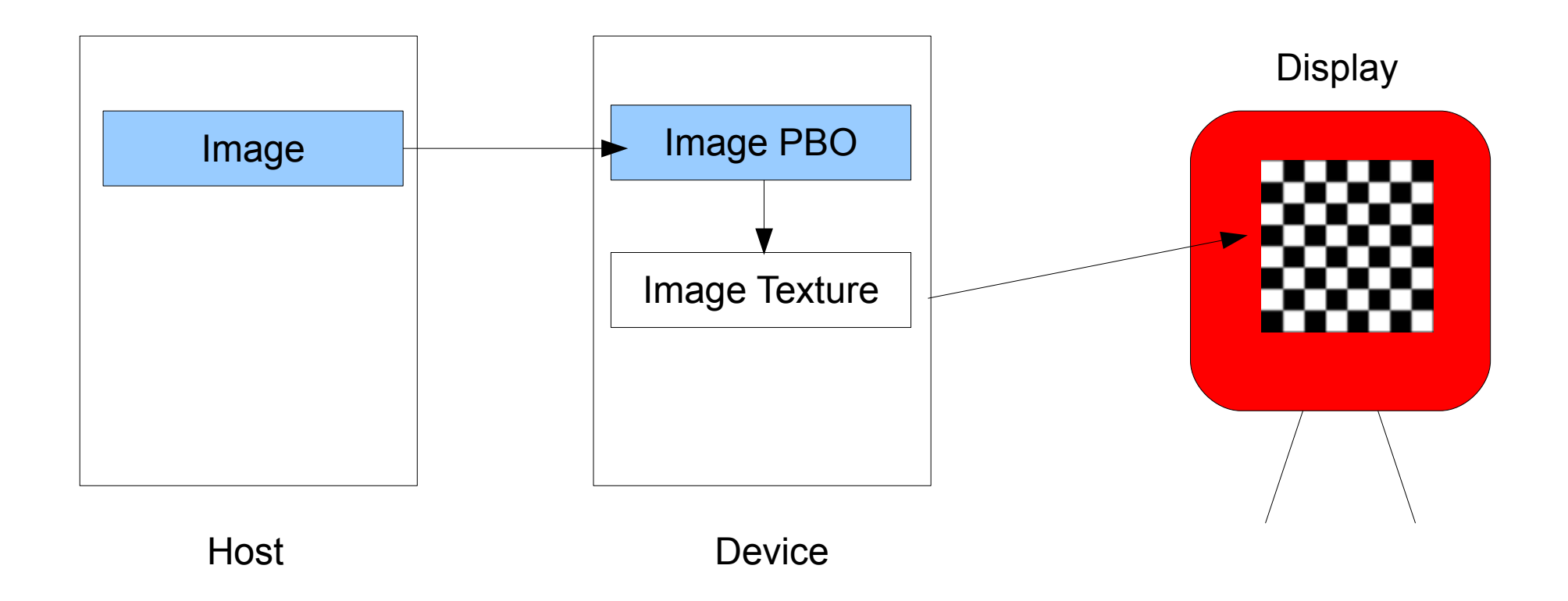

• Ejercicio: Modificar los valores de los texels usando un kernel

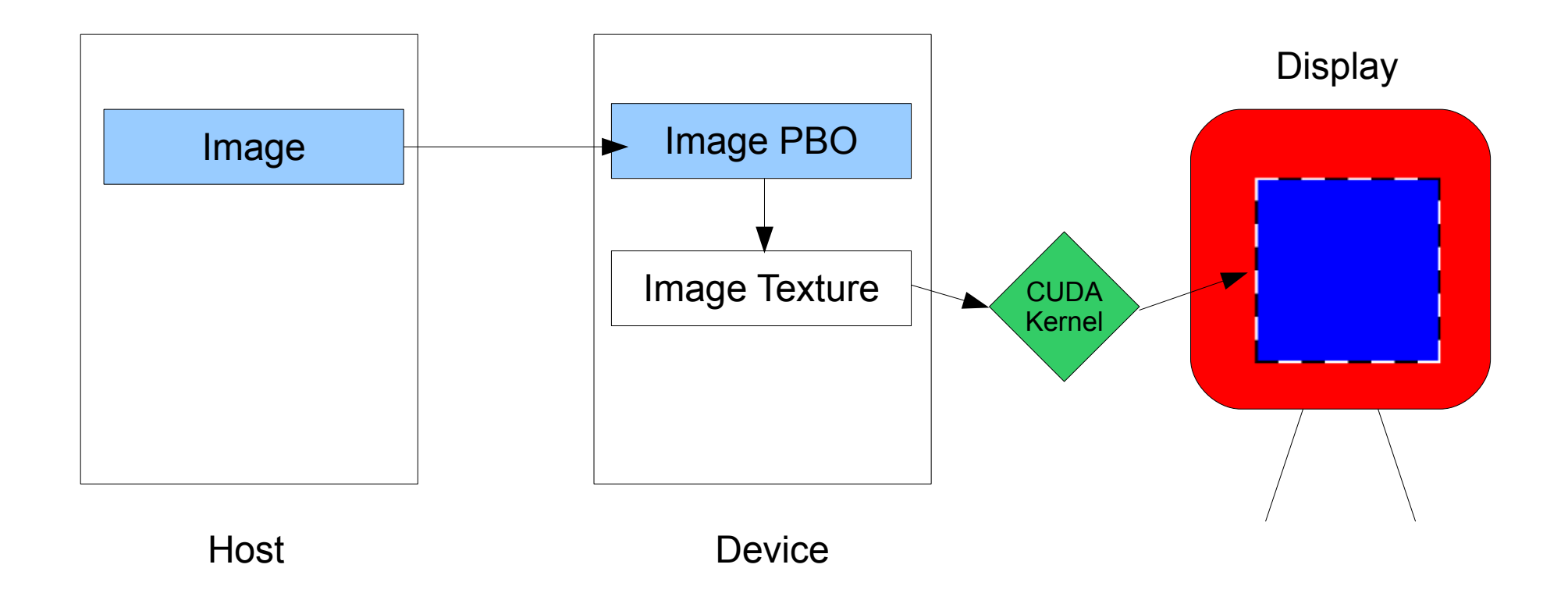

· Ejercicio: codificar un kernel de filtraje

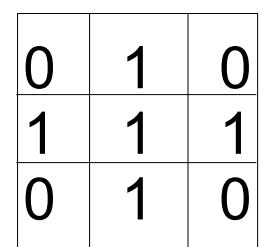

• Ejercicio: codificar un kernel de filtraje

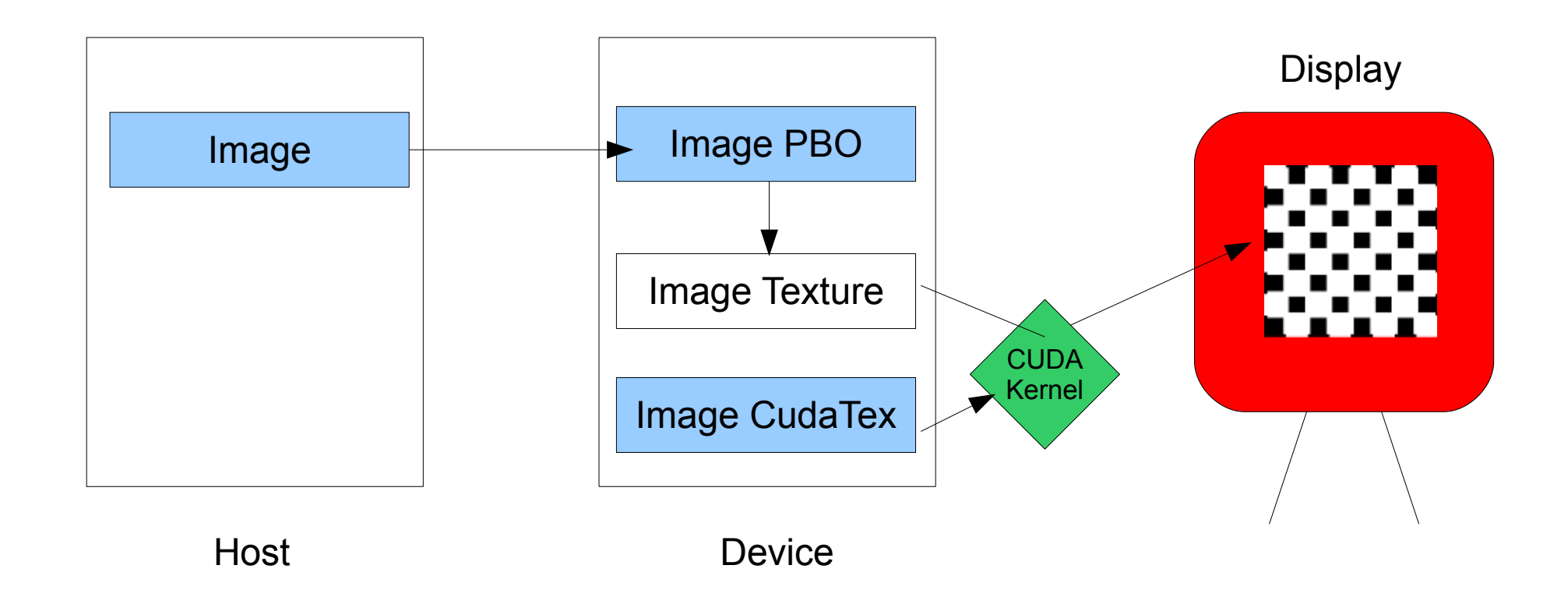

0 1 0

1

0 1 0

• Rendering de una textura (a partir de una imagen)

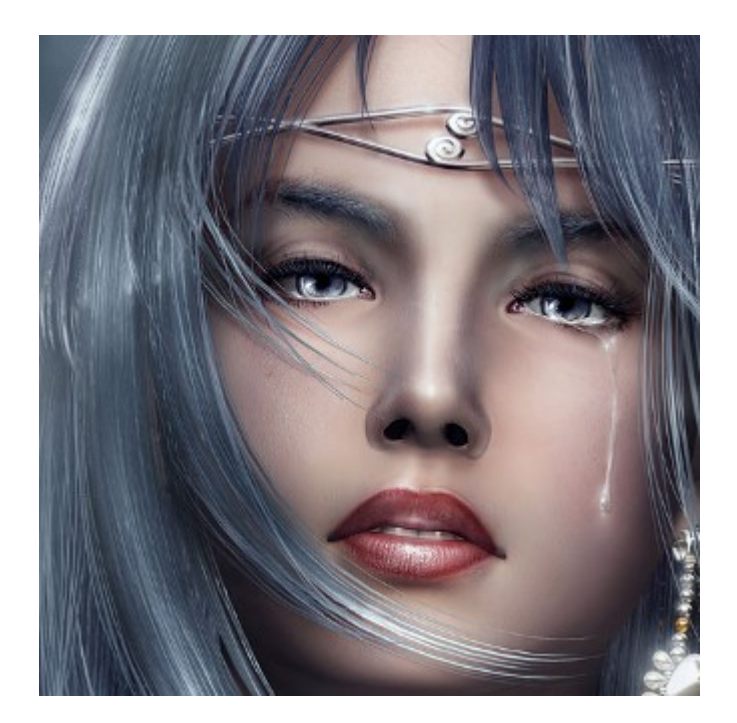

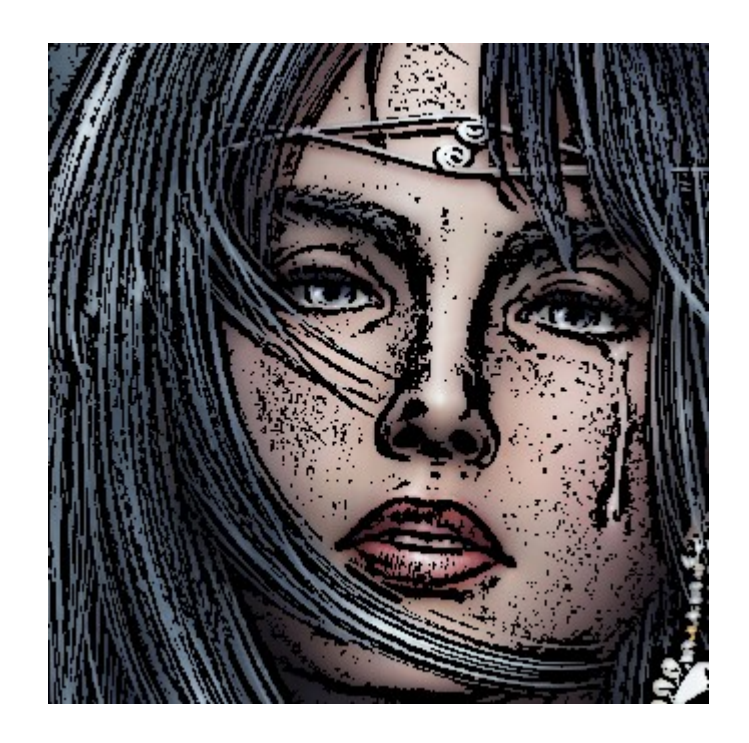

- Sin compresión
- Con compresión

- Sin compresión: son usados para reducir el espacio para almacenamiento y aumentar la velocidad de transmisión
- Compresión sin pérdida: cada píxel original puede ser reproducido exactamente
	- Ejemplo: formato GIF (8 bits)
- Compresión con pérdida: cada píxel es reproducido aproximadamente
	- Permite mejores tasa de compresión
	- Ejemplo: formato JPEG (8/24 bits). No soporta transparencia

- Sin compresión: son usados para reducir el espacio para almacenamiento y aumentar la velocidad de transmisión
- Compresión sin pérdida: cada píxel original puede ser reproducido exactamente
	- Ejemplo: formato GIF (8 bits)
- Compresión con pérdida: cada píxel es reproducido aproximadamente
	- Permite mejores tasa de compresión
	- Ejemplo: formato JPEG (8/24 bits). No soporta transparencia

- Sin compresión: familia PNM (portable anymap format)
	- PPM (pixmap)
		- 1 bit por píxel (P1/P4)
	- PGM (graymap)
		- 8 bits por píxeles (P2/P5)
	- PBM (bitmap)
		- 24 bits por píxeles (P3/P6)

- Sin compresión: familia PNM
	- PPM (pixmap)
		- 1 bit por píxel (P1/P4)

P1. # This is an example bit map file j.pbm 6 10 

- Sin compresión: familia PNM
	- PGM (graymap)
		- 8 bits por píxeles (P2/P5)

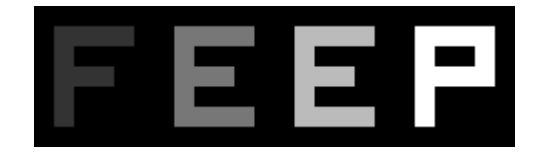

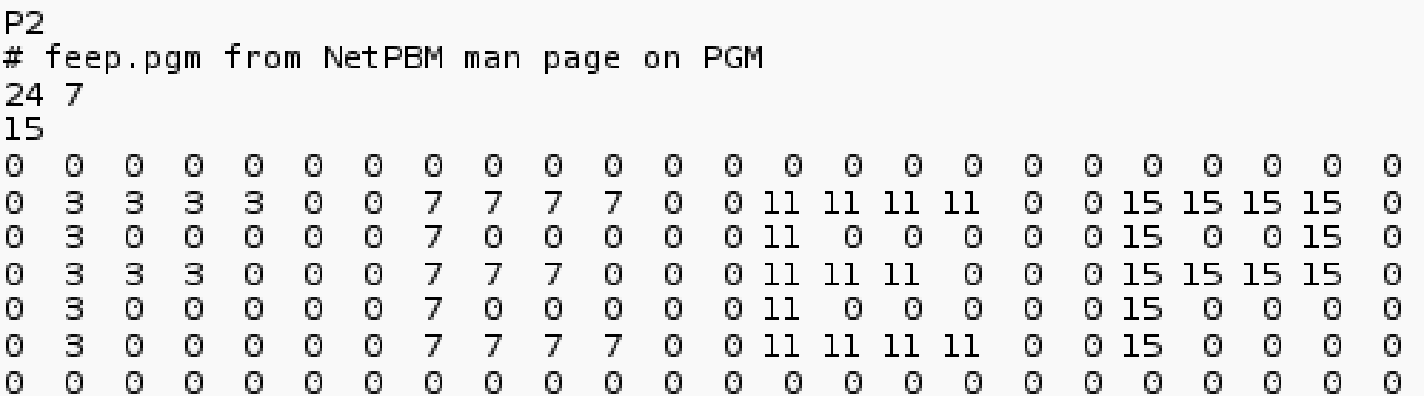

- Sin compresión: familia PNM
	- PBM (bitmap)
		- 24 bits por píxeles (P3/P6)

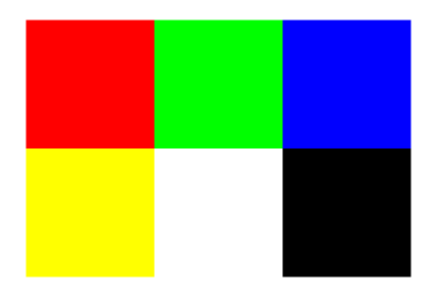

P<sub>3</sub> #the P3 means colors are in ascii, then 3 columns and 2 rows, then 255 for max color, then RGB triplets 32 255 255 0 0 0 255 0 0 0 255 255 255 0 255 255 255 000

 $P<sub>6</sub>$ #any comment string  $3<sub>2</sub>$ 255  $\frac{1}{2}$  (@#\$%^&\*() + {}:"<

- Ejercicio
	- Codifique una rutina para cargar una imagen de un archivo PPM
	- Codifique filtros para procesamiento de imágenes

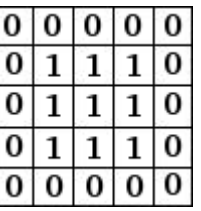

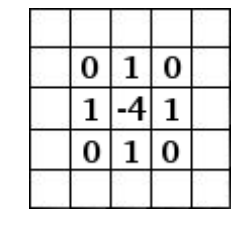

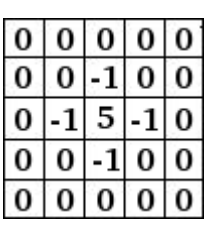

Blur Edge detect Sharpen

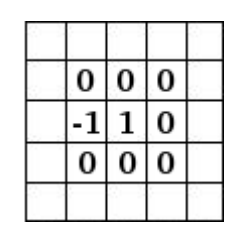

Edge enhance

Emboss

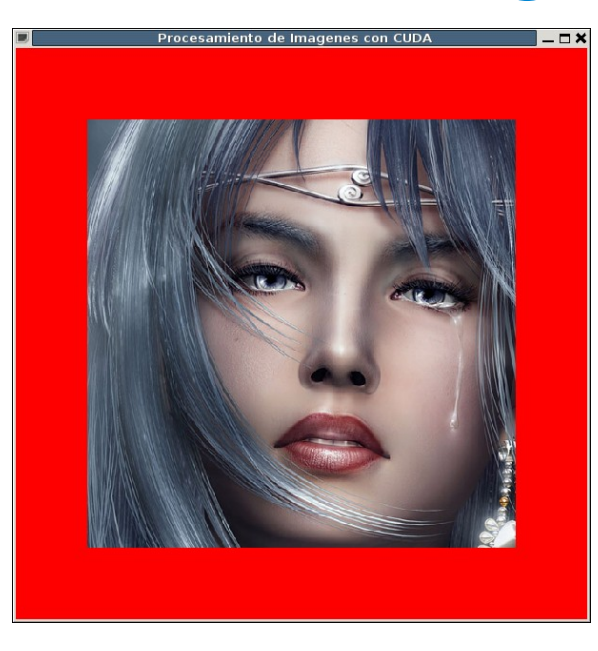

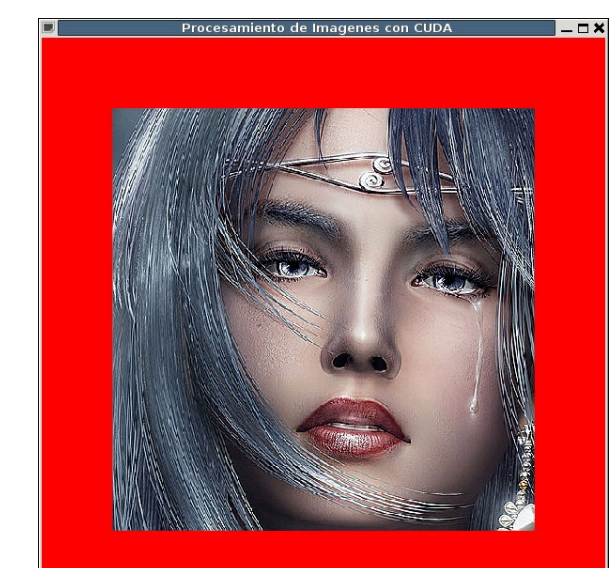

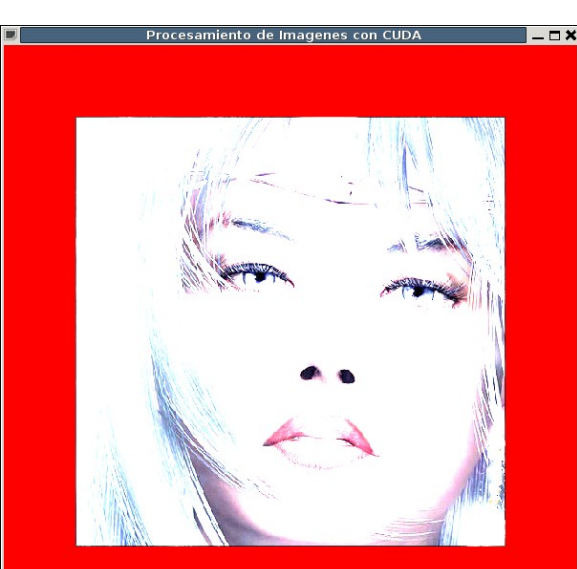

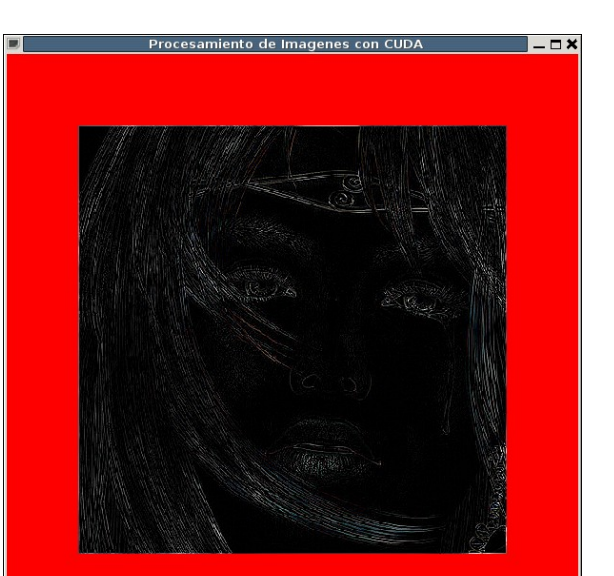

#### OpenGL 3D

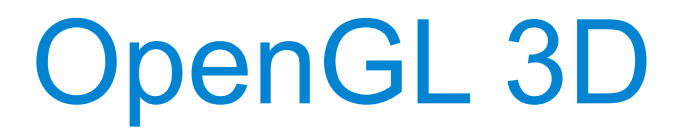

• Modificar la geometría (los vértices) de un modelo

#### OpenGL 3D

• Modificar la geometría (los vértices) de un modelo

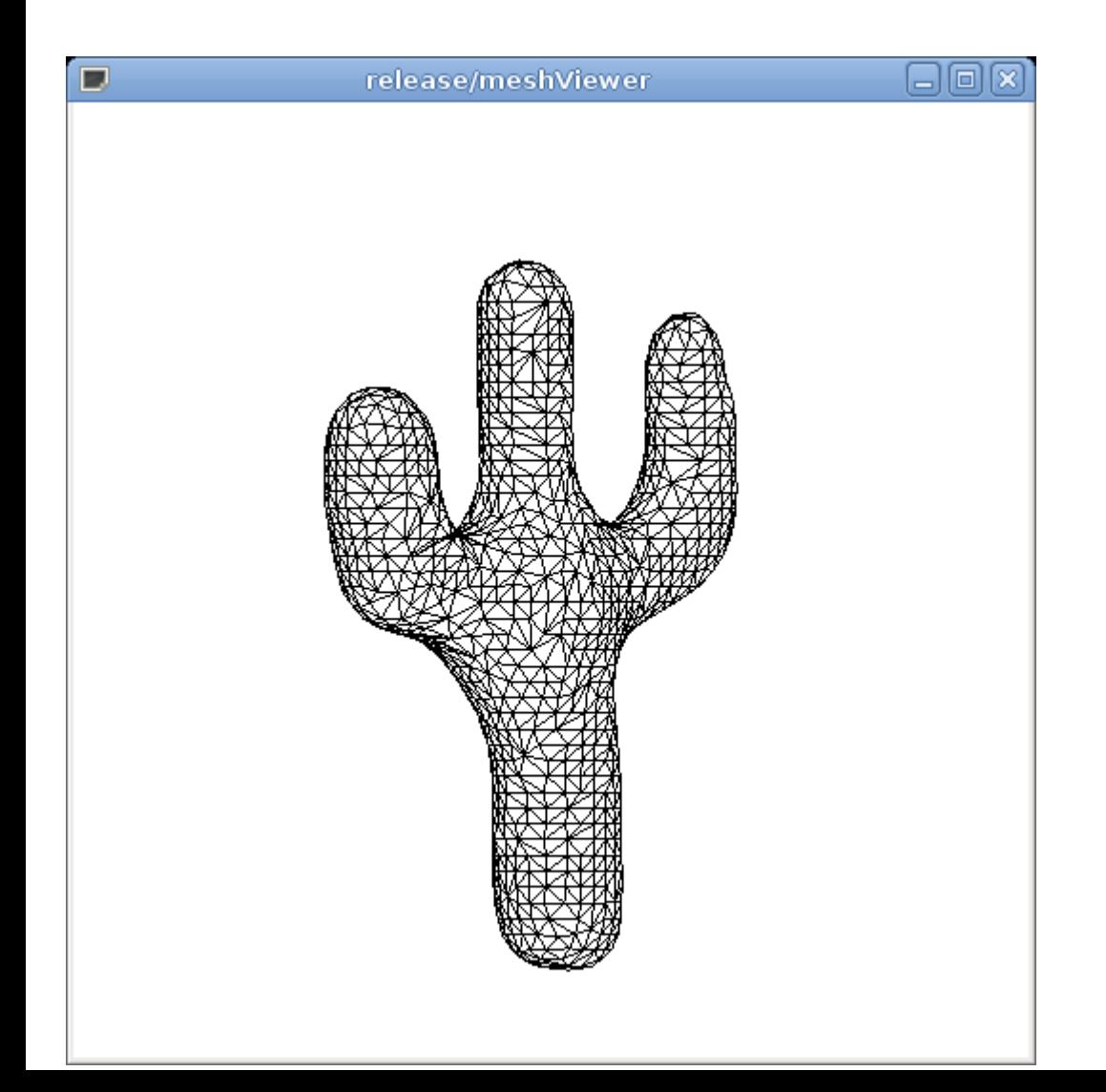

#### OpenGL 3D

• Modificar la geometría (los vértices) de un modelo

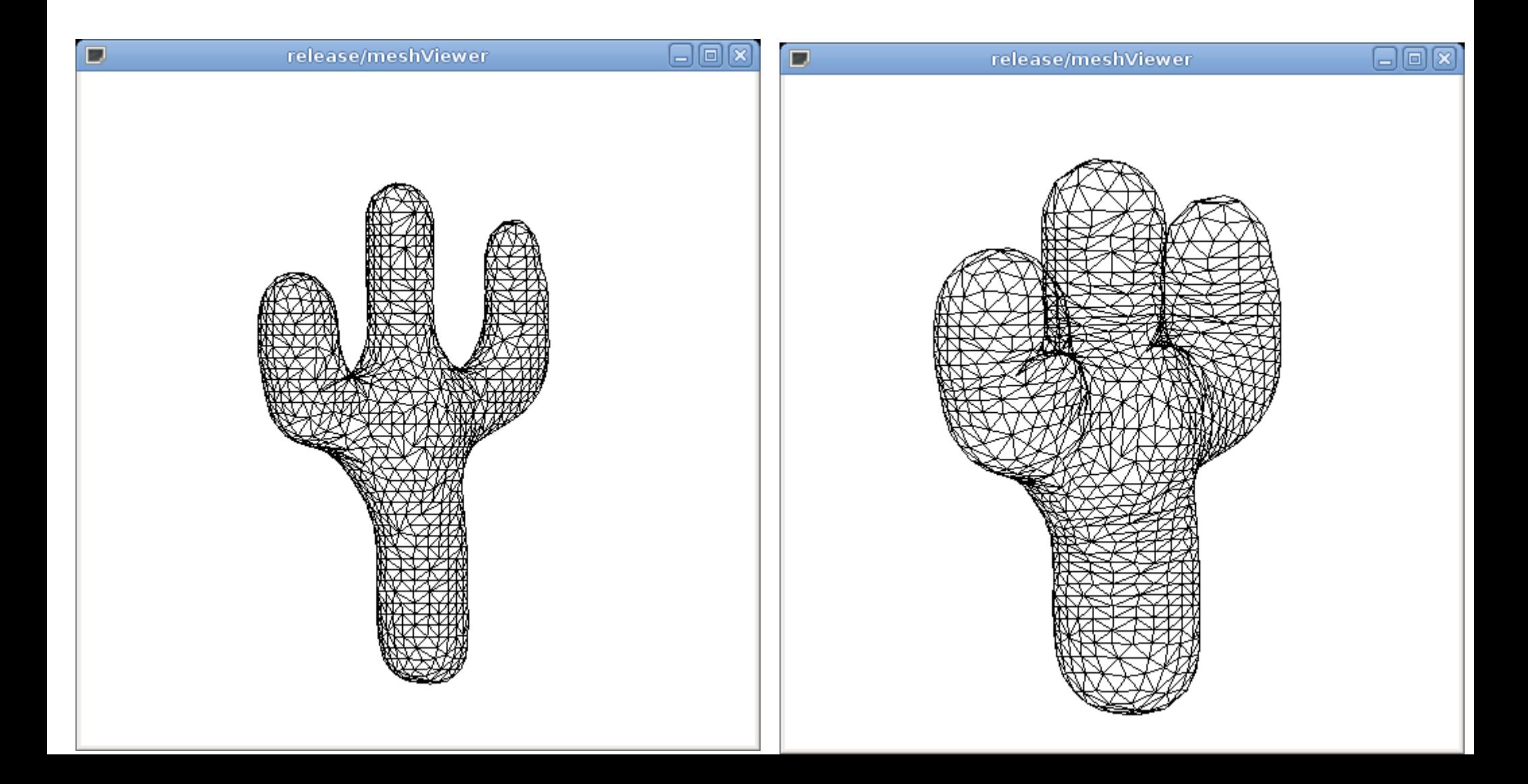

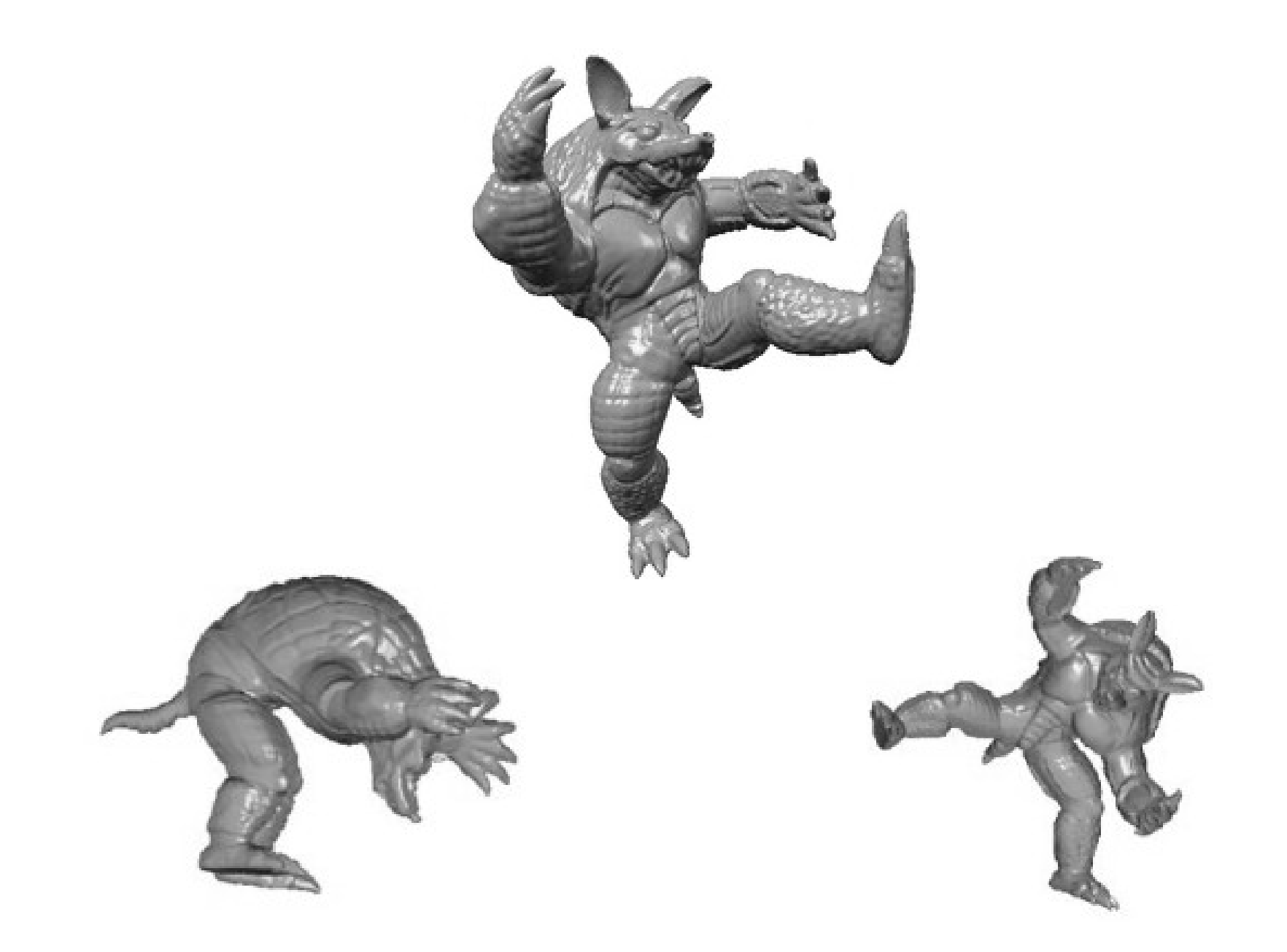

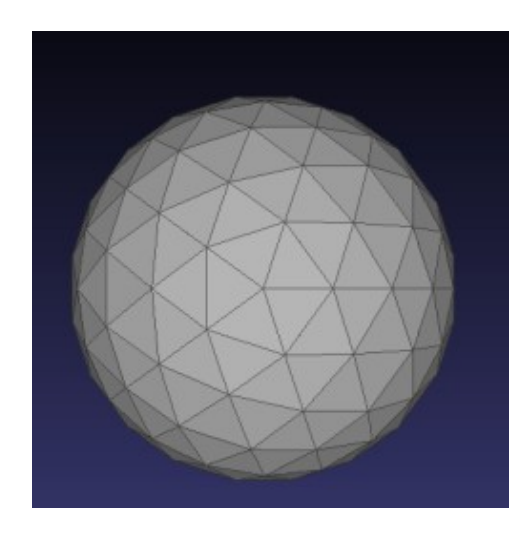

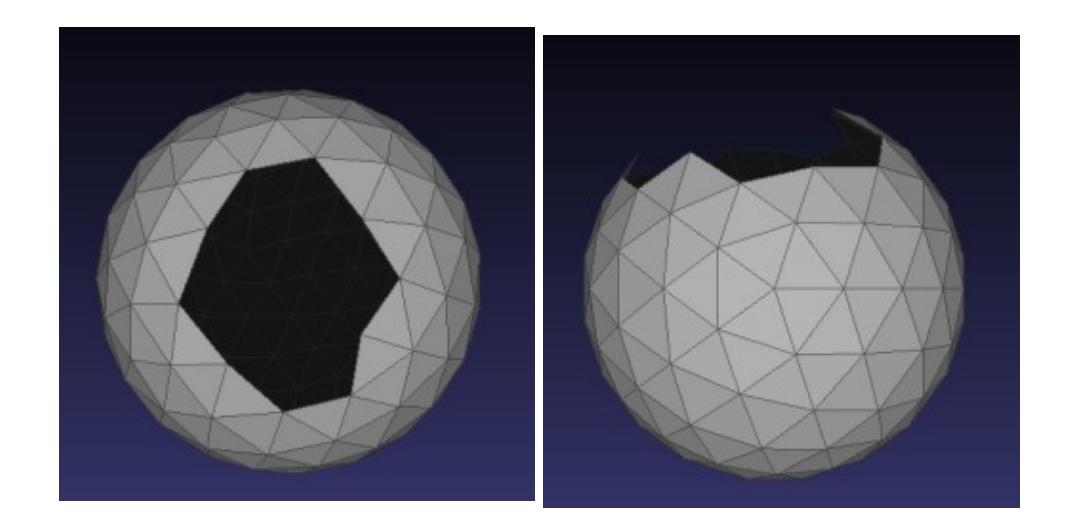

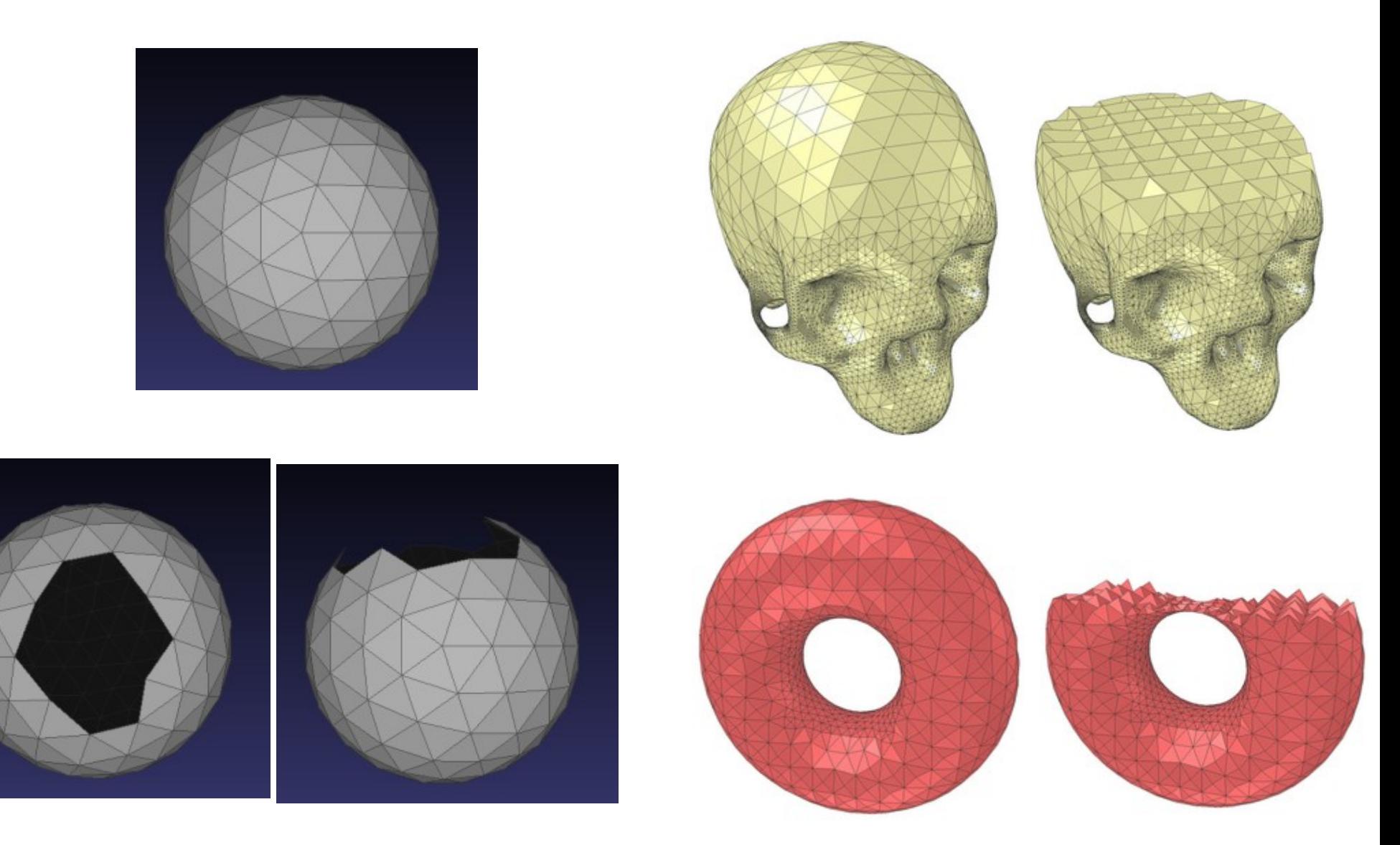

Modelos de superficie Modelos volumétricos

#### Modelos de superficies

- Paramétricas
- Puntos
- Polígonos (mallas)

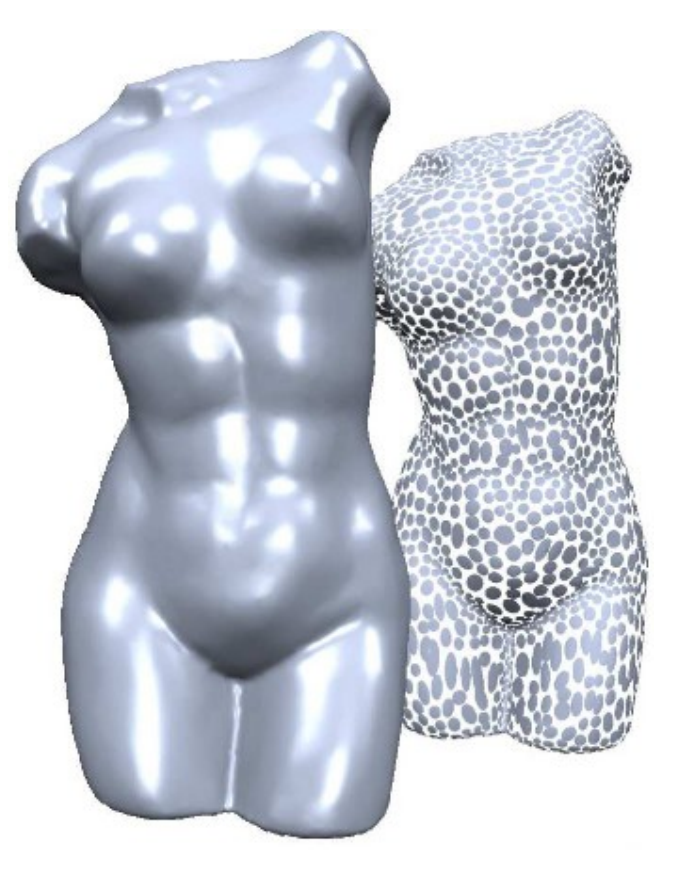

#### • Ventajas

- Generalidad para aproximar objetos de topología arbitraria
	- Exactitud arbitraria
- Hardware especializado

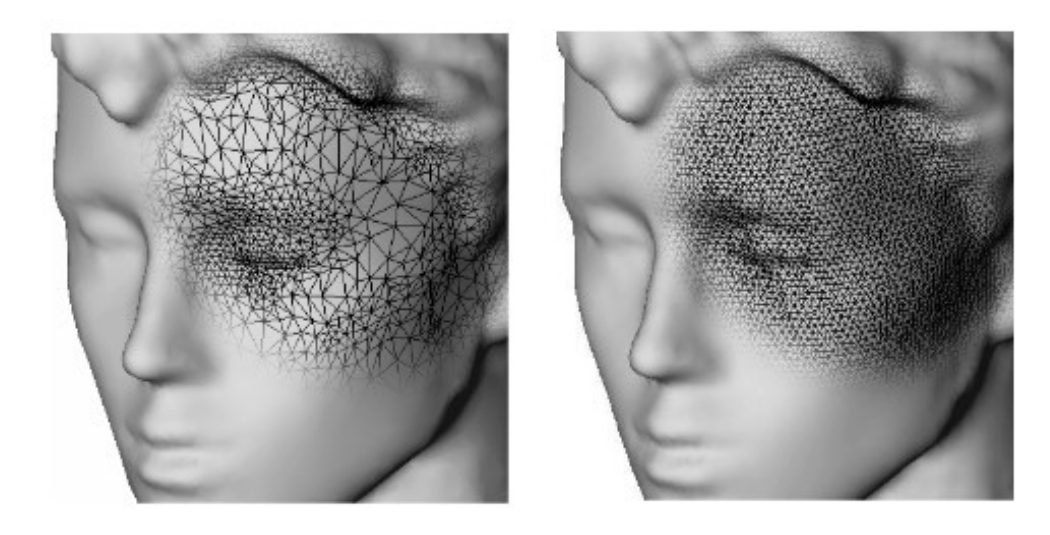

- Desventajas
	- Gran número de polígonos (memoria)
		- Superficies curvas complejas y con muchos detalles
	- Superficies son aproximadas dentro de una precisión fija

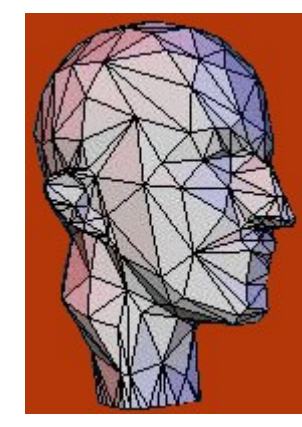

- Aproximación lineal por partes de superficies complejas
- Hoy en día las mallas de triángulos son altamente populares
- Buena alternativa para superficies spline tradicionales
	- Su simplicidad conceptual permite:
		- Procesamiento flexible y altamente eficiente
	- Bastante usadas en CAD (computer-aided design)
	- Juegos por computador y producción de cine

• Consiste de dos componentes

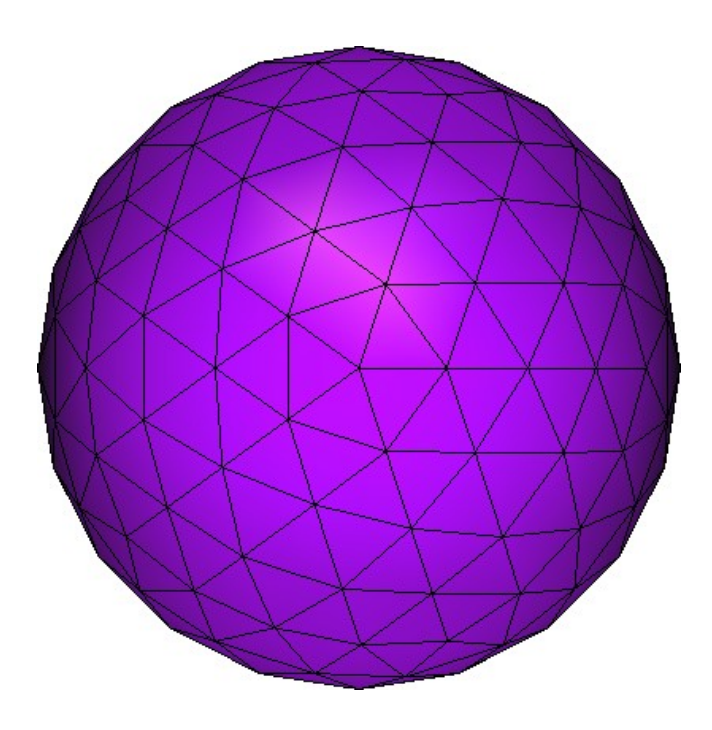

- Consiste de dos componentes
	- Geométrico

$$
\mathcal{P} = {\mathbf{p}_1, \dots, \mathbf{p}_V}, \quad \mathbf{p}_i := \mathbf{p}(v_i) = \left(\begin{array}{c} x(v_i) \\ y(v_i) \\ z(v_i) \end{array}\right) \in \mathbb{R}^3
$$

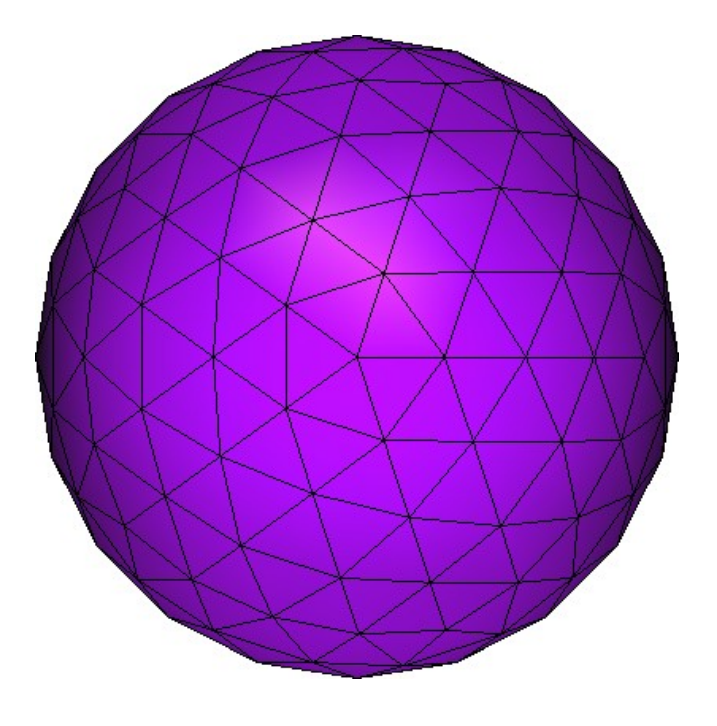

Las posiciones de los vértices definen la geometría de la superficie

- Consiste de dos componentes
	- Geométrico

$$
\mathcal{P} = \{ \mathbf{p}_1, \dots, \mathbf{p}_V \}, \quad \mathbf{p}_i := \mathbf{p} \left( v_i \right) = \left( \begin{array}{c} x \left( v_i \right) \\ y \left( v_i \right) \\ z \left( v_i \right) \end{array} \right) \in \mathbb{R}^3
$$

Las posiciones de los vértices definen la geometría de la superficie

• Topológico

 $\mathcal{V} = \{v_1, \ldots, v_V\}$  $\mathcal{F} = \{f_1, \ldots, f_F\}, \quad f_i \in \mathcal{V} \times \mathcal{V} \times \mathcal{V}$  $\mathcal{E} = \{e_1, \ldots, e_E\}, \quad e_i \in \mathcal{V} \times \mathcal{V}$ 

La adyacencia de vértices, aristas y polígonos define la topología de la superficie

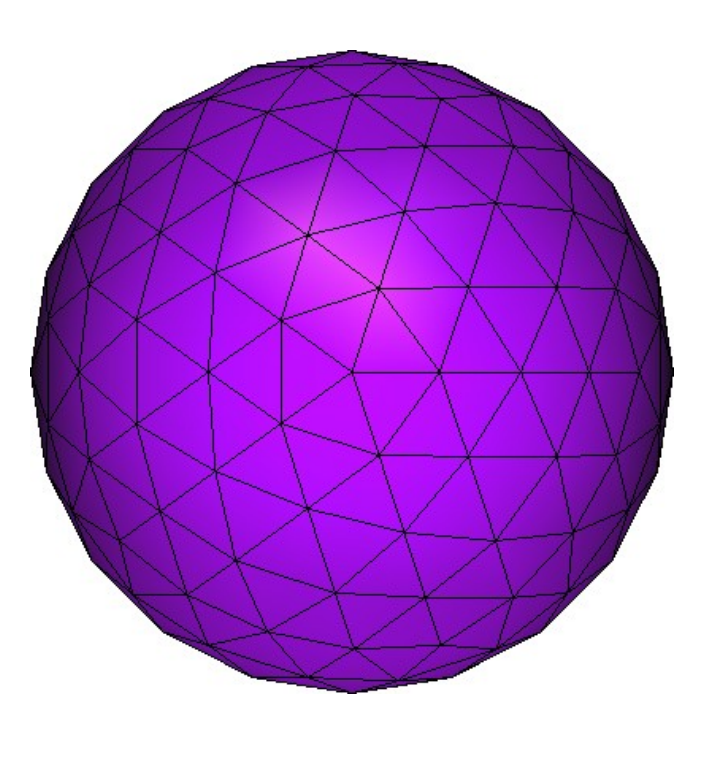

- Estructuras de datos
	- Punteros para lista de vértices
	- Punteros para lista de aristas
	- Winged-Edge
	- Half-Edge
	- Face-Edge, Quad-Edge, Radial-Edge

- La descripción de la ED halfedge es simple, sin embargo, su implementación eficiente (tiempo/memoria), robusta y fácil de usar no lo es
- Se sugiere usar implementaciones opensource
	- Bibliotecas C++
		- CGAL (www.cgal.org)
		- OpenMesh (www.openmesh.org)

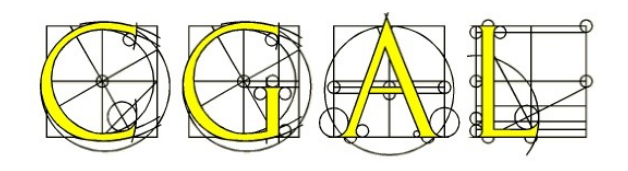

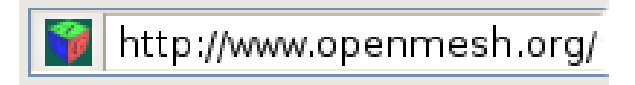

- Formatos de archivos
	- Categorías: Ascii o Binario
	- Tipos

- PLY, STL, OFF, OBJ, 3DS, COLLADA, PTX, V3D, PTS, APTS, XYZ, GTS, TRI, ASC, X3D, X3DV, VRML, ALN

• Formato OFF

```
OFF.
8 1 2 0
1.01.0 - 1.01.0 - 1.0 - 1.0-1.0 - 1.0 - 1.0-1.01.0 - 1.01.01.01.01.0 - 1.0 1.0-1.0 -1.0 1.0-1.01.01.03 0 4 5
3051
3037
3074
3023
3012
3647
3654
3673
3632
3621
3615
```
• Formato OFF

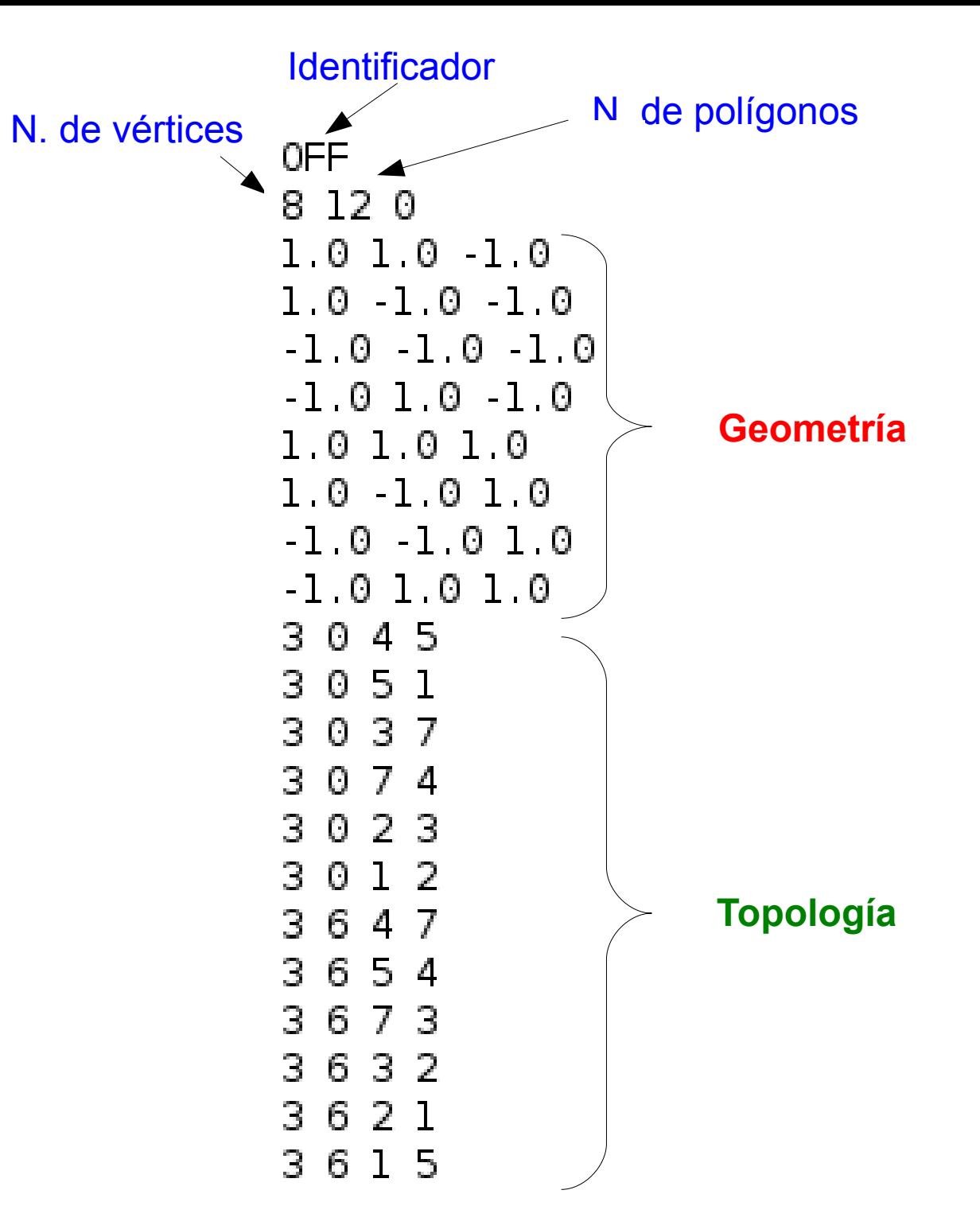

• ED simple

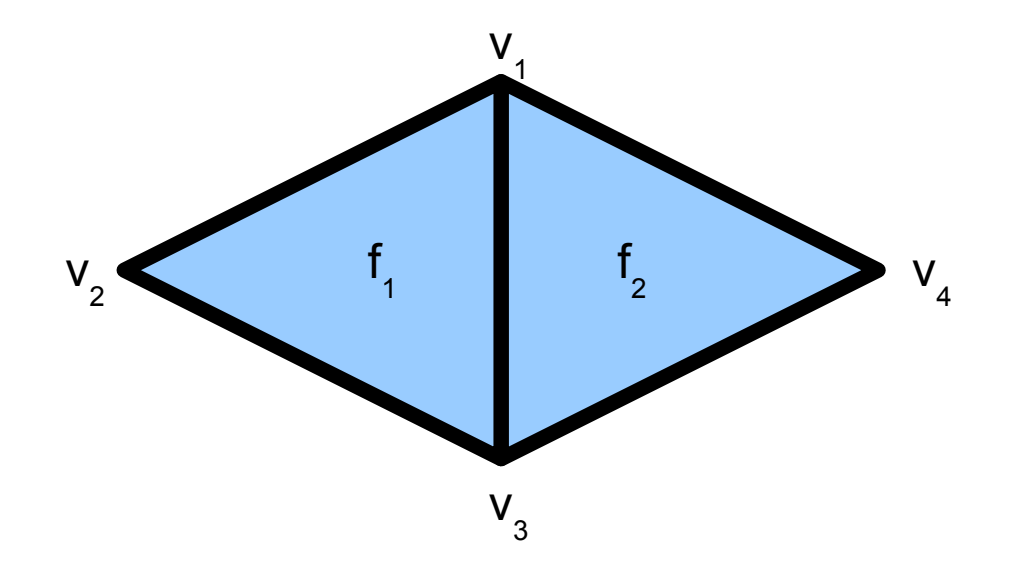

• ED simple

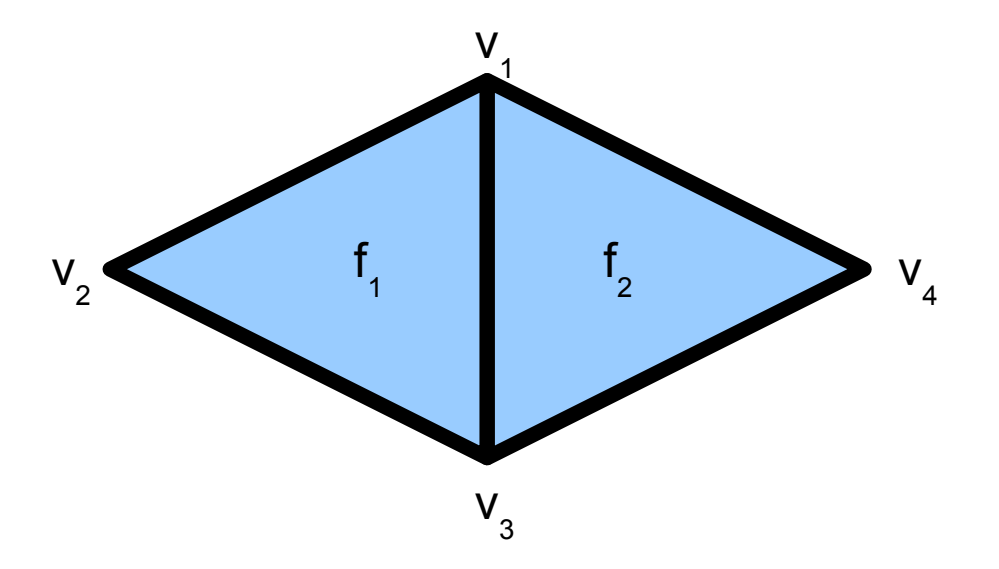

 $V = \{v1 = \{x1, y1, z1\}, v2 = \{x2, y2, z2\}, v3 = \{x3, y3, z3\}, v4 = \{x4, y4, z4\}\}\$ 

 $F = \{ idv1, idv2, idv3, idv1, idv3, idv4 \}$ 

FV = { $idv1 = {f1, f2}$ ,  $idv2 = {f1}$ ,  $idv3 = {f2, f1}$ ,  $idv4 = {f2}$ }

#### El futuro

## El presente

- Tradicionalmente, para mejorar el desempeño solo se requería cambiar de hardware
	- Sin embargo, en la actualidad ...
		- Hardware
		- Software (oportunidad para programadores!)
		- http://arstechnica.com/articles/paedia/gpu-sweeneyinterview.ars
		- http://www.sciencedaily.com/releases/2008/09/080916155058. htm

#### Recursos

- Libros online
	- GPU Gems: Programming Techniques, Tips, and Tricks for Real-Time Graphics
		- http://http.developer.nvidia.com/GPUGems/gpugems\_part01.html
	- GPU Gems 2: Programming Techniques for High-Performance Graphics and General-Purpose Computation
		- http://http.developer.nvidia.com/GPUGems2/gpugems2\_part01.html
	- The Cg Tutorial
		- http://http.developer.nvidia.com/CgTutorial/cg\_tutorial\_chapter01.ht ml

#### Recursos

- Code
	- http://www.gpgpu.org/
	- http://www.graphicshardware.org/
	- http://www.shadertech.com